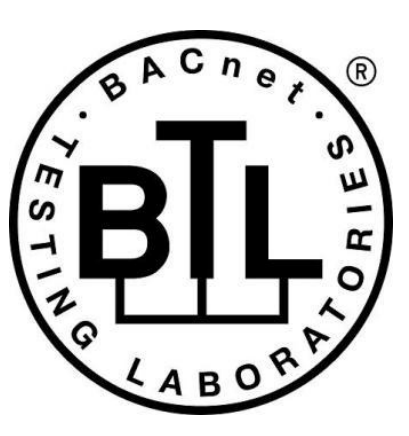

## **BACnet<sup>®</sup> TESTING LABORATORIES ADDENDA**

# **Addendum Fix1 to BTL Test Package 18.0**

**Revision 1 Revised 1/21/21**

Approved by the BTL Working Group on October 15, 2021. Approved by the BTL Working Group Voting Members on February 9, 2021. Published on February 15, 2021.

#### **[This foreword and the "Overview" on the following pages are not part of this Test Package. They are merely informative and do not contain requirements necessary for conformance to the Test Package.]**

#### **FOREWORD**

The purpose of this addendum is to present current changes being made to the BTL Test Package. These modifications are the result of change proposals made pursuant to the continuous maintenance procedures and of deliberations within the BTL-WG Committee. The changes are summarized below.

[BTL-18.0-fix1-1: Datatype DateTime to DS-COVP-A \[BTLWG-571\].....................................................................................2](#page-2-0)

In the following document, language to be added to existing clauses within the BTL Test Package  $\leq$  is indicated through the use of *italics*, while deletions are indicated by strikethrough. Where entirely new subclauses are proposed to be added, plain type is used throughout

In contrast, changes to BTL Specified Tests also contain a vellow highlight to indicate the changes made by this addendum. When this addendum is applied, all highlighting will be removed. Change markings on tests will remain to indicate the difference between the new test and an existing 135.1 test. If a test being modified has never existed in 135.1, the applied result should not contain any change markings. When this is the case, square brackets will be used to describe the changes required for this test.

Each addendum can stand independently unless specifically noted via dependency within the addendum. If multiple addenda change the same test or section, each future released addendum that changes the same test or section will note in square brackets whether or not those changes are reflected.

#### <span id="page-2-0"></span>**BTL-18.0-fix1-1: Datatype DateTime to DS-COVP-A [BTLWG-571]**

#### **Overview:**

In the current checklist and test plan, Datatype DateTime to DS-COVP-A is missing.

#### **Changes:**

[In Checklist, DS-COVP-A add new option shown.]

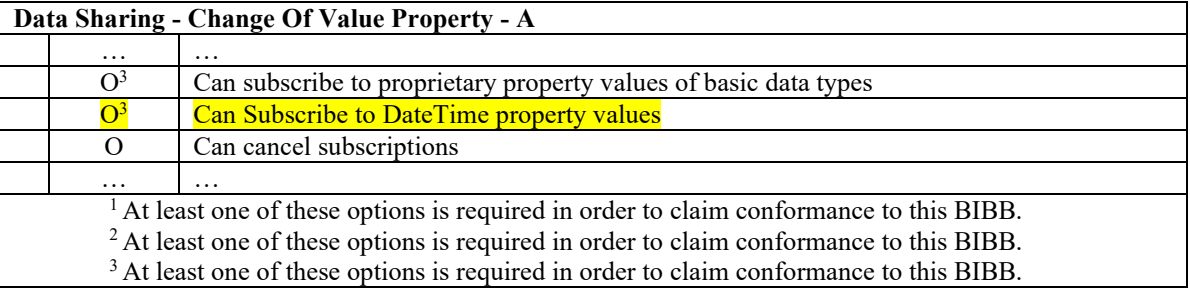

[In Test Plan - Add new clause and renumber remaining section]

## **4.19.26 Can Subscribe to DateTime Property Values**

The IUT can subscribe for, receive, and process Change of Value notifications from DateTime property values.

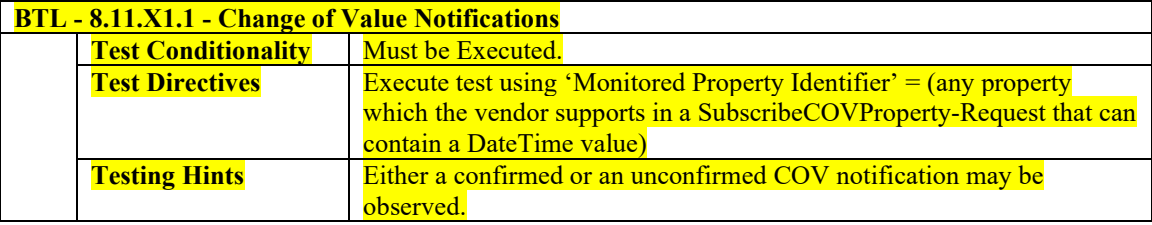

## **4.19.2627 Can Cancel Subscriptions**

The IUT can explicitly cancel COV subscriptions (in contrast to just letting the subscription expire).

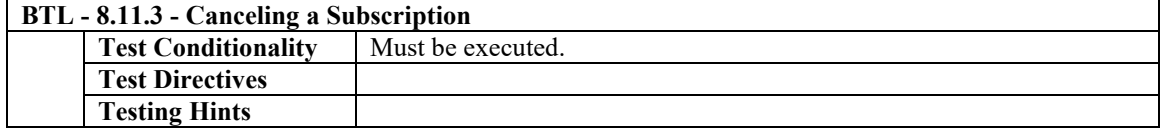

### **4.19.2728 Can Subscribe to Value\_Source Properties**

The IUT supports change of value notifications on Value Source properties.

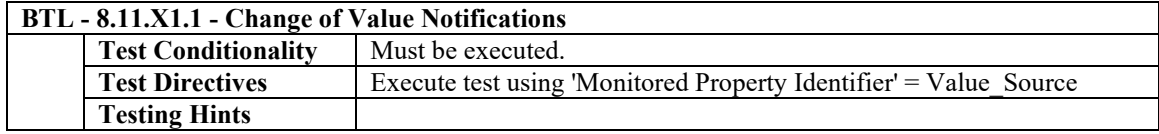